Shrewsbury and Telford **Health Libraries** 

# Library OmniSearch

[www.library.sath.nhs.uk](http://library.sath.nhs.uk/)

## Quick Reference Guide

## **What is OmniSearch?**

OmniSearch lets you search a range of library resources from one place using a simple search box.

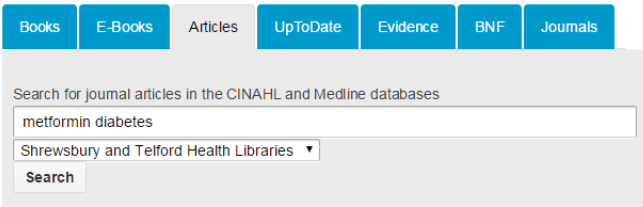

## **What does it search?**

It covers the following resources:

#### **Books**

Shrewsbury and Telford Health Libraries' books, with the ability to use the dropdown menu to choose Staffordshire or Keele Universities instead

#### **E-Books**

Our collection of nearly 20,000 ProQuest Ebook Library e-books that can be viewed online or downloaded

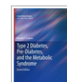

Type 2 Diabetes, Pre-Diabetes, and the Metabolic Syndrome Codario, Ronald A. Humana Press 2010 ISBN: 9781603274401, 9781603274418 **SERIES: Current Clinical Practice** This second edition features the latest data for lipids, hypertension and overall risk reduction plus a new chapter on incretins, amylin analogues and DPP-IV inhibitors. It includes an expanded section on lipid disorders in the diabetic patient.

**◆ Available** 

#### **Articles**

A simple search using the EBSCO search interface of:

- Medline
- CINAHL

Links are provided direct to the full-text via EBSCO, to check for availability via the NHS A-Z list, or to request a copy of the article.

#### **UpToDate**

Search over 10,000 evidence summaries (available to SaTH users only). UpToDate is a continuously updated source of evidence on conditions and treatments.

Metformin in the treatment of adults with type 2 diabetes mellitus Author: David K McCulloch, MD Section Editor: David M Nathan, MD Deputy Editor: Jean E Mulder, MD **Contributor Disclosure** All topics are updated as new evidence becomes available and our peer review process is complete. Literature review current through: Jul 2018. | This topic last updated: Jul 10, 2018 INTRODUCTION - Two classes of oral hypoglycemic drugs directly improve insulin action: biguanides (on available) and thiazolidinediones (TZDs). In the absence of contraindications, metformin is considered the f treatment of type 2 diabetes (table 1). A 2006 consensus statement from the American Diabetes Association European Association for the Study of Diabetes (EASD), updated regularly, proposed that metformin thera contraindications) be initiated, concurrent with lifestyle intervention, at the time of diabetes diagnosis [1-3].

#### **Evidence**

Search NICE Evidence or TRIP Database for various types of evidence (such as guidelines, systematic reviews or evidence summaries), or the Cochrane Library for systematic reviews and randomised controlled trials.

If you're accessing TRIP on an NHS PC, you'll have access to the Pro version, more results and more full-text.

#### **British National Formulary (BNF)**

Search the latest edition of the BNF and BNF for Children (BNFc) simultaneously for drug prescribing information.

Results 1 - 10 of 137 sorted by relevance / date Share Download

#### **METFORMIN HYDROCHLORIDE**

BNF Remove: British National Formulary - BNF source - 18 January 2017

"Additional information interactions (Metformin), Indications diabetes mellitus... Cautions see Lactic acidosis (metformin); determine renal function before treatment...use of general anaesthesia (suspend metformin on the morning of surgery and restart...

Read Summary - More: Prescribing and Technical Information

#### **Journals**

You can check whether your organisation has access to the full-text of a particular journal title, and what year's coverage is available.

Use the dropdown box to select your organisation before you search.

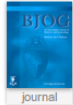

**BJOG: an International Journal of Obstetrics and Gynaecology** Record details | ↓ View full text

Click 'View full text' to view availability.

Abbreviations don't work in the journal search, so please enter full words.

### **How can I access it?**

OmniSearch is available from the front page of the library website at [www.library.sath.nhs.uk.](http://library.sath.nhs.uk/)

Access to many of the resources it covers will require an NHS OpenAthens account from Shrewsbury and Telford Health Libraries. More information about how to get an OpenAthens account is available at [www.library.sath.nhs.uk/athens](http://library.sath.nhs.uk/athens)

## **How do I search?**

OmniSearch uses a simple Google-style search box.

Enter your search keywords and click 'Search'.

A new window or tab will open in your browser, and you should see the results of your search. To do further searches, you can either return to OmniSearch in the original tab, or use the search functions within the individual resource. Most of the resources also offer the ability to filter your results, for example by year or publication type.

Results are shown in order of relevance.

## **Improving your search results**

Each tab (except for 'Journals') supports the use of a number of search operators:

An asterisk (**\***) can be for truncation e.g. diabet**\*** will search diabetic, diabetes etc.

Brackets can be used to groups terms e.g. **(**bullying **or** cyberbullying**)**

Double-quotes can be used to search for a phrase e.g. **"**cognitive deficit**"**

Boolean operators (and, or, not) can be used to create complex searches e.g. *depression and (bullying or cyberbullying)*

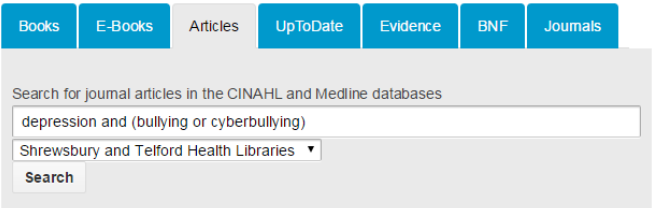

## **Further sources for searching**

OmniSearch only covers a few of the available resources, particularly when it comes to databases for finding journal articles.

We would recommend using the NHS Healthcare Databases for doing advanced journal searches, and these are available at [https://hdas.nice.org.uk/.](https://hdas.nice.org.uk/)

For advice on searching for specific types of information such as systematic reviews, qualitative research or economic evaluations, visit the Knowledge Navigator at [www.library.sath.nhs.uk/find](http://www.library.sath.nhs.uk/find) or ask library staff.

We can carry out evidence searches for you to help you find the evidence you need, or provide training on doing your own searches.